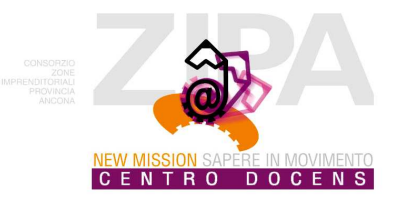

## **Tariffe Centro Docens**

Il piano tariffario delle Aule/Sale del Centro Docens tiene conto della diversa tipologia di utenti:

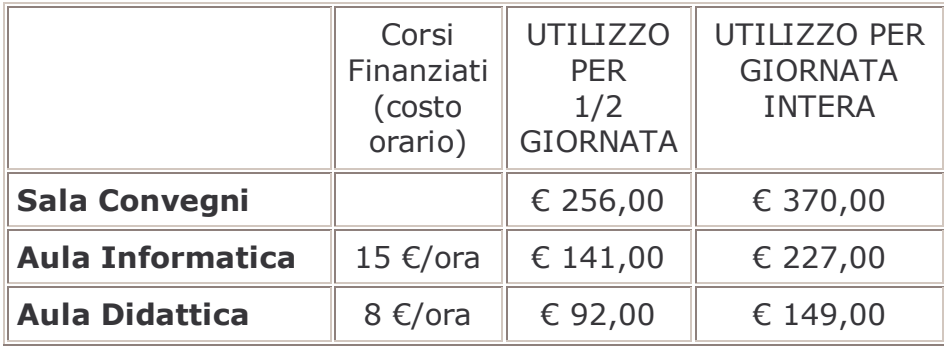

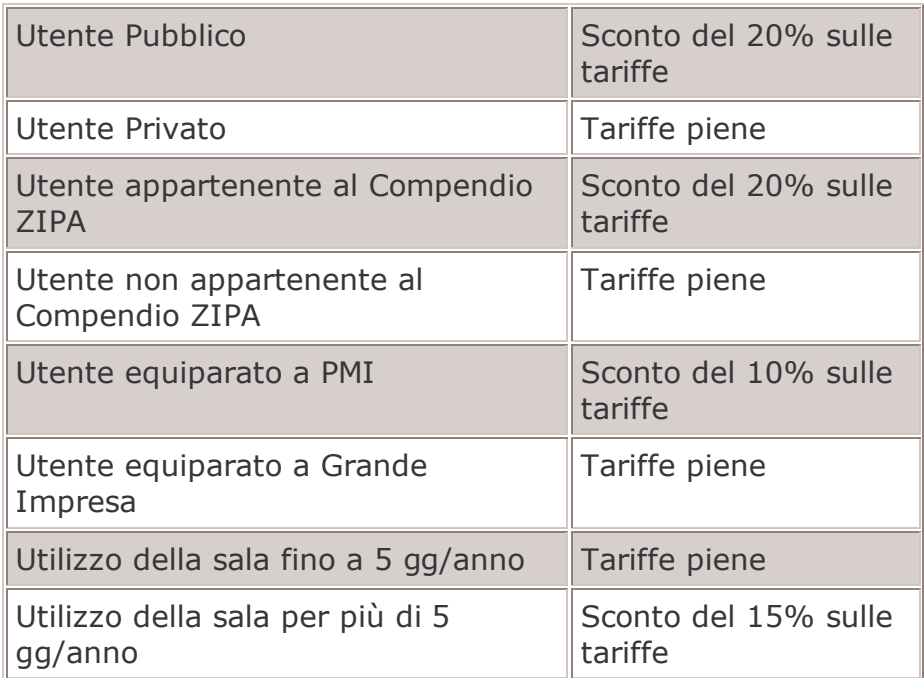